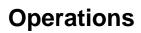

Superseded by the docs here.